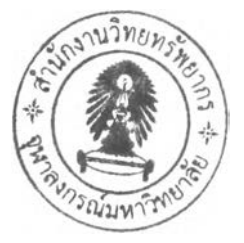

# **วิธีดำเนินการสิกษา**

**ในบทนี้จะกล่าวถึงรายละเอียดวิธีการดำเนินการคีกษาและขั้นตอนในการดำเนินงาน วิจัย ประกอบด้วย 1) การพัฒนาโปรแกรม BPNN GA+ANN และ GA+BPNN 2) การตรวจสอบ ความถูกต้อง 3) การคัดเลือกโครงสร้างและพารามิเตอร์GA ที่เหมาะสม และ 4) การเปรียบเทียบ ผลการพยากรณ์โดยมีรายละเอียดดังต่อไปนี้**

**5.1 การพัฒนาโปรแกรม BPNN**

**โปรแกรม BPNN ที่พัฒนาขึ้นมาเป็นโปรแกรมจำลองขั้นตอนการทำงานของโครงข่าย ใยประสาทเทียมที่มีโครงข่ายหลายขั้นได้แก่ขั้นนำเข้า ขั้นแอบแฝง และขั้นผลลัพธ์ในแต่ละขั้น ประกอบด้วยโหนด (node) ที'ทำหน้าที่คำนวณผลลัพธ์จากข้อมูลนำเข้าที่โหนดได้รับมาจากโหนด ที่อยู่ติดกันในขั้นก่อนหน้า โหนดแต่ละขั้นจะเชื่อมต่อกับโหนดในขั้นกัดไปแบบทั่วถึง เลันเชื่อมต่อ ระหว่างโหนดในแต่ละขั้นด้วยค่าถ่วงนํ้าหนัก (Weight, พ) โปรแกรม BPNN มีวิธีหาค่าถ่วง นํ้าหนักที่เหมาะสมด้วยการคำนวณ'ซํ้า (Iterative) จำนวนมาก เพื่อให้ได้ค่าถ่วงนํ้าหนักที่ทำให้ผล ลัพธ์จากการคำนวณมีค่าใกล้เคียงกับค่าข้อมูลที่วัดจริงมากที่สุด วิธีการดังกล่าวเรียกว่า วิธีการ เรียนรู้แบบย้อนกลับ (Back Propagation, BP) คือ ค่าความผิดพลาดในการคำนวณจากโหนดขั้น ผลลัพธ์จะล่งย้อนกลับไปให้โหนดในขั้นแอบแฝงเพื่อทำการปรับแก้ค่าถ่วงนํ้าหนักให้มีค่าความ ผิดพลาดน้อยลงขั้นตอนการคำนวณหลักของวิธีการเรียนรู้แบบย้อนกลับมี2 ขั้นตอนได้แก่ ขั้นตอนการคำนวณไปข้างหน้า (Feed forward) และ ขั้นตอนการคำนวณย้อนกลับ (Backward) นอกจากนี้ยังมีค่าพารามิเตอร์และวิธีการย่อยอื่นๆ รายละเอียดของขั้นตอนการพัฒนาโปรแกรม BPNN และข้อกำหนดและการเลือกใช้พารามิเตอร์ดังกล่าวมาแล้วในบทที่ 3 หัวข้อ 3.3**

### **5.2 การพัฒนาโปรแกรม GA+ANN**

**โปรแกรม GA+ANN ที่พัฒนาขึ้นมาเป็นการบูรณาการการประยุกต์ใช้ GA ร่วมกับ ANN โดย**ใช้ **GA ทำการเรียนรู้หาค่าเหมาะสมของค่าถ่วงนํ้าหนักของ ANN แทนการเรียนรู้**แบบ **ย้อนกลับ (BP) ด้วยขั้นตอนของ GA ทีมีอยู่4 ขั้นตอนได้แก่ การสร้างพันธ์คัดเลือกพันธ์ (Selection) ผสมข้ามพันธ์ (Crossover) และปรับปรุงพันธ์ (Mutation) โดยใช้โครงสร้างของ ANN ให้ใช้ชุดเดียวกับโครงสร้างของ BPNN เพียงต่างกันตรงที่การเรียนรู้หาค่าถ่วงนํ้าหนักสุดท้าย เท่านั้น ดังมีขั้นตอนการคำนวณหลักดังรูปที่ 5-1 และขั้นตอนในการพัฒนาโปรแกรมที่อธิบายได้ «งนี**

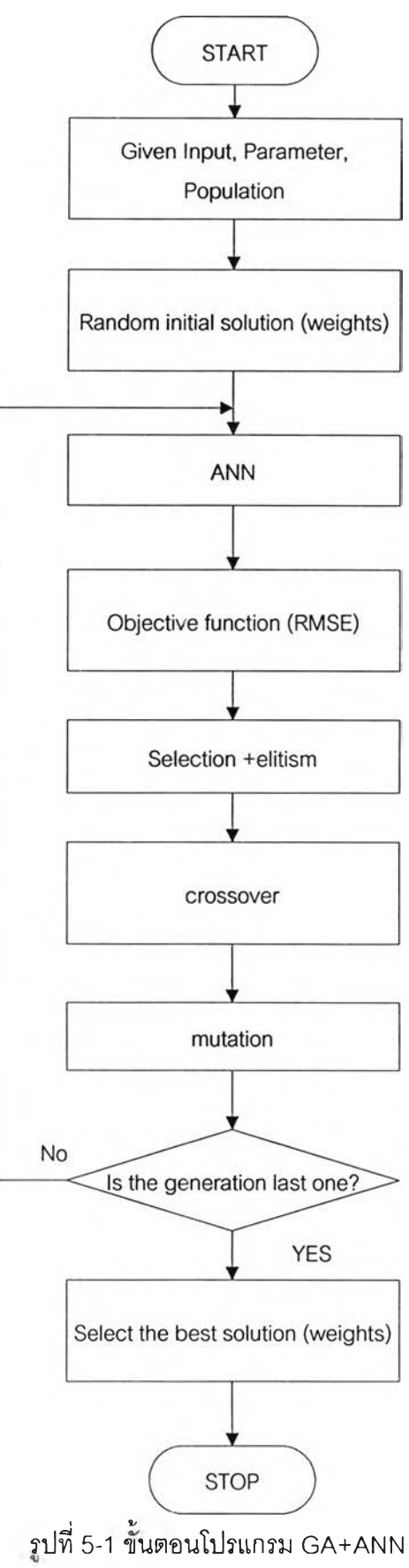

 $\cdot$ 

#### **5.2.า รูปแบบในการสร้างพันธุ**

**การสร้างพัน^นขั้นตอนของ GA เป็นการสร้างประชากรของค่าถ่วงนํ้าหนักหรือการ สร้างชุดของค่าถ่วงนํ้าหนักของ ANN หลายชุดด้วยวิธีการถ่มค่าถ่วงนํ้าหนักเซ่นเดียวกับ BPNN แต่จะมีชุดค่าถ่วงนํ้าหนักมากกว่าชุดค่าถ่วงนํ้าหนักของ BPNN ที่มีเพียงชุดเดียว โปรแกรม GA+ANN สามารถสร้างชุดค่าถ่วงนํ้าหนักได้หลายชุดขึ้นอยู่กับขนาดของประชากร (Population Size) ที่กำหนด**

**โดยทั่วไปการสร้างประชากรของ GA สามารถสร้างประชากรได้ในหลายรูปแบบ สำหรับการพัฒนาโปรแกรม GA+ANN เป็นการสร้างประชากรของค่าถ่วงนํ้าหนักชึ่งมีค่าเป็นเลข จำนวนจรืง ซึ่งวิธีที่ใช้ในการสร้างพันธุที่เป็นเลขจำนวนจริงตามวิธีของ GA สามารถสร้างได้ 2 รูปแบบ คือ รูปแบบเลขฐานสอง (Binary Coding) หรือ รูปแบบ 0 กับ 1 และรูปแบบที่เป็นเลข จำนวนจริง (Real Value Coding) แต่เนื่องจากที่ผ่านมาไม่สามารถกำหนดช่วงพิสัยของค่าถ่วง นํ้าหนักสุดท้ายที่เหมาะสม ทำให้รูปแบบการถ่มในรูปแบบเลขฐานสองที่จำกัดช่วงของพิสัยของ ค่าถ่วงนํ้าหนักไม่เหมาะสมกับปัญหาที่ไม่ทราบขอบเขตของเซตคำตอบสุดท้าย ในการคืกษานี้จึง ได้เลือกใช้รูปแบบการถ่มค่าถ่วงนํ้าหนักเป็นเลขจำนวนจริง ซึ่งมีฃั้นตอนในการถ่มเช่นเดียวกับการ ถ่มค่าถ่วงนํ้าหนักเริ่มต้นของ BPNN**

## **5.2.2 การคัดเลือกพันธุ**

**จากรูปที่ 5-1 แสดงขั้นตอนการทำงานหสักของ GA+ANN หลังจากสร้างประชากร ที่เป็นชุดค่าถ่วงนํ้าหนักจำนวนเท่ากับขนาดของประชากร ชุดค่าถ่วงนํ้าหน ักทุกชุดจะนำไปใช้กับ โครงข่ายใยประสาทเทียม (ANN) เพื่อคำนวณผลลัพธ์จากชุดข้อมูลนำเข้า ผลลัพธ์ทุกชุดที่ได้จาก ANN นำไปเปรียบเทียบกับค่าที่วัดจริงและคำนวณค่าฟังก์ชั่นวัตถุประสงค์ที่กำหนดให้เท่ากับ ค่า RMSE ระหว่างข้อมูลผลลัพธ์กับข้อมูลจริงในช่วงการเรียนรู้ ชุดค่าถ่วงนํ้าหนักที่ให้ผลลัพธ์มีความ ถูกต้องมากสุดจากจำนวนชุดค่าถ่วงนํ้าหนักทั้งหมด หรือ มีค่า RMSE ตํ่าสุด มีโอกาสที่ถูกคัดเลือก มากหรือถูกคัดเลือกซํ้าหลายครั้ง เพื่อนำไปใช้ในการผสมข้ามพันธ์ต่อไป วิธีการคัดเลือกที่ใข้ใน โปรแกรม GA+ANN คือ วิธีการคัดเลือกที่เรียกว่า** Tournament Selection **โดยมีวิธีดังนี้คือ ถ่ม เลือกชุดของค่าถ่วงนํ้าหนักขึ้นมา 2 ชุด มาเปรียบเทียบกัน ค่าถ่วงนํ้าหนักชุดที่มีความถูกต้อง มากกว่า หรือมีค่า RMSE ตํ่ากว่าจะถูกคัดเลือก ไปใช้สร้างชุดคำตอบชุดใหม่ในขั้นต่อไป ทำการ สุ่มจับดู่คัดเลือกซํ้าจนได้จำนวนชุดค่าถ่วงนํ้าหนักเท่ากับจำนวนชุดคำตอบที่กำหนดไว้หรือขนาด ประชากร ดังรูป 5-2**

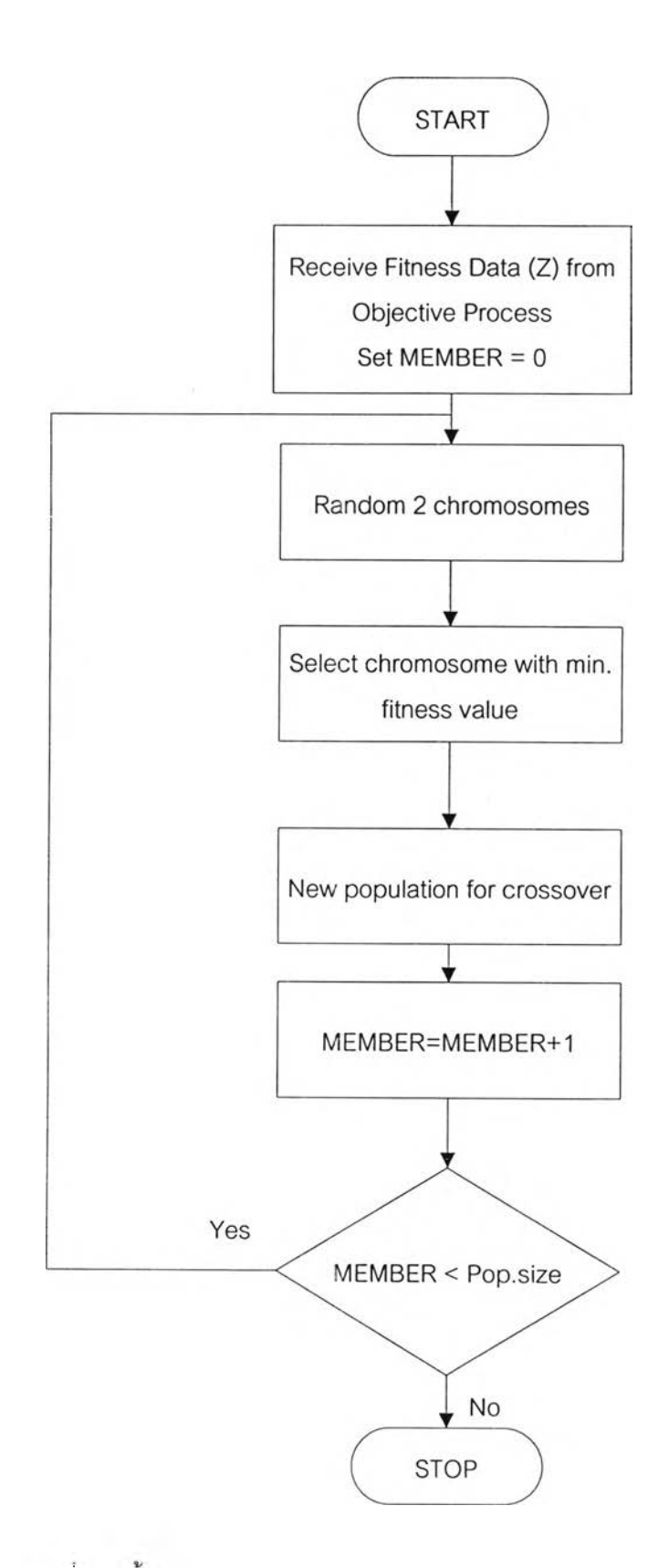

ปที่ 5-2 ขนตอนการทำงานของโปรแกรมย่อย Selection

**5.2.3 ทารสร้างชุดคำตอบชุดใหม่**

**ชุดค่าถ่วงนํ้าหนักที่ได้รับการคัดเลือกถูกนำไปใช้สร้างชุดค่าถ่วงนํ้าหนักชุดใหม่ ด้วย ขั้นตอน 2 ขั้นตอน คือ การผสมข้ามพันธุ (Crossover) และการปรับปรุงพันธุ (Mutation) ซึ่งมี ขั้นตอนและวิธีที่เลือกใช้ คังนี้**

**(1) วิธีผสมข้ามพันธุ**

**วิธีผสมข้ามพันธุเป็นวิธีการสลับพันธุระหว่างชุดค่าถ่วงนํ้าหนักคู่หนึ่งที่ถูกเลือก มาจับคู่คัน โดยการแลกเปลี่ยนค่าถ่วงนํ้าหนักระหว่างค่าถ่วงนํ้าหนักชุดหนึ่งคับอีกชุดหนึ่งใน การคืกษานี้ได้ทดสอบหาวิธีผสมข้ามพันธุที่เหมาะสมที่สุดจาก 5 วิธี ประกอบด้วย 1-point, 2-point, Uniform, Average, Heuristic โดยชุดค่าถ่วงนำหนักแต่ละคู่จะได้มาจากการลุ่มเลือกดัง รูปที่ 5-3 และอธิบายได้ดังนี้**

- **(ก) ถ่มค่า Prob\_X ระหว่าง 0 ถึง 1 ให้คับทุกโครโมโซม**
- **(ข) ถ้าโครโมโซมตัวใดมีค่า Prob\_X < Pc เลือกโครโมโซมตัวนั้นเก็บไว้จับคู่**
- **(ค) จับคู่โครโมโซมเป็นคู่ๆ**
- **(ง) นำโครโมโซมแต่ละคู่เข้าถ่วิธีการ Crossover เพื่อสลับค่ายีนระหว่างคู่**
- **(จ) นำโครโมโซมทั้งหมดเข้าถ่กระบวนการ Mutation ต่อไป**
- **(2) วิธีปรับปรุงพันธุ**

**ชุดคำตอบที่ผ่านการผสมข้ามพันธุ ซึ่งประกอบด้วย ชุดคำตอบชุดใหม่ แต่ยังมี ค่าอยู่ในกลุ่มของชุดคำตอบเริ่มต้น วิธีการปรับปรุงพันธุจะทำการเปลี่ยนแปลงค่าถ่วงนํ้าหนักบาง ค่าให้มีค่าแตกต่างจากชุดคำตอบเริ่มด้น ดังรูปที่ 5-4 โดยมีวิธีการดังนี้**

**(ก) ลุ่มค่า Prob\_r ระหว่าง 0 ถึง 1 ให้คับทุกยีนในจำนวนประชากรทั้งหมด**

**(ข) ถ้ายีนตัวใดมีค่า Prob\_r < Pm ทำการปรับปรุงค่ายีนที่ตำแหน่งนั้นด้วย การเพิ่มหรอลดค่าดังกล่าว ด้วยค่าที่ได้จาการลุ่มซึ่งมีการกระจายแบบโค้งปกติ Normal Distribution เรียกว่า วิธี Gaussian Mutation**

**นำโครโมโซมทั้งหมดที่ผ่านกระบวนการของ GA ไปคำนวณซํ้าในหัวข้อ 5.2.2 ต่อไปจนครบจำนวนรอบการคำนวณสูงสุดหรอค่าความเหมาะลมของโครโมโซมที่ดีที่สุดมีค่าน้อย กว่าค่าที่ยอมรับได้**

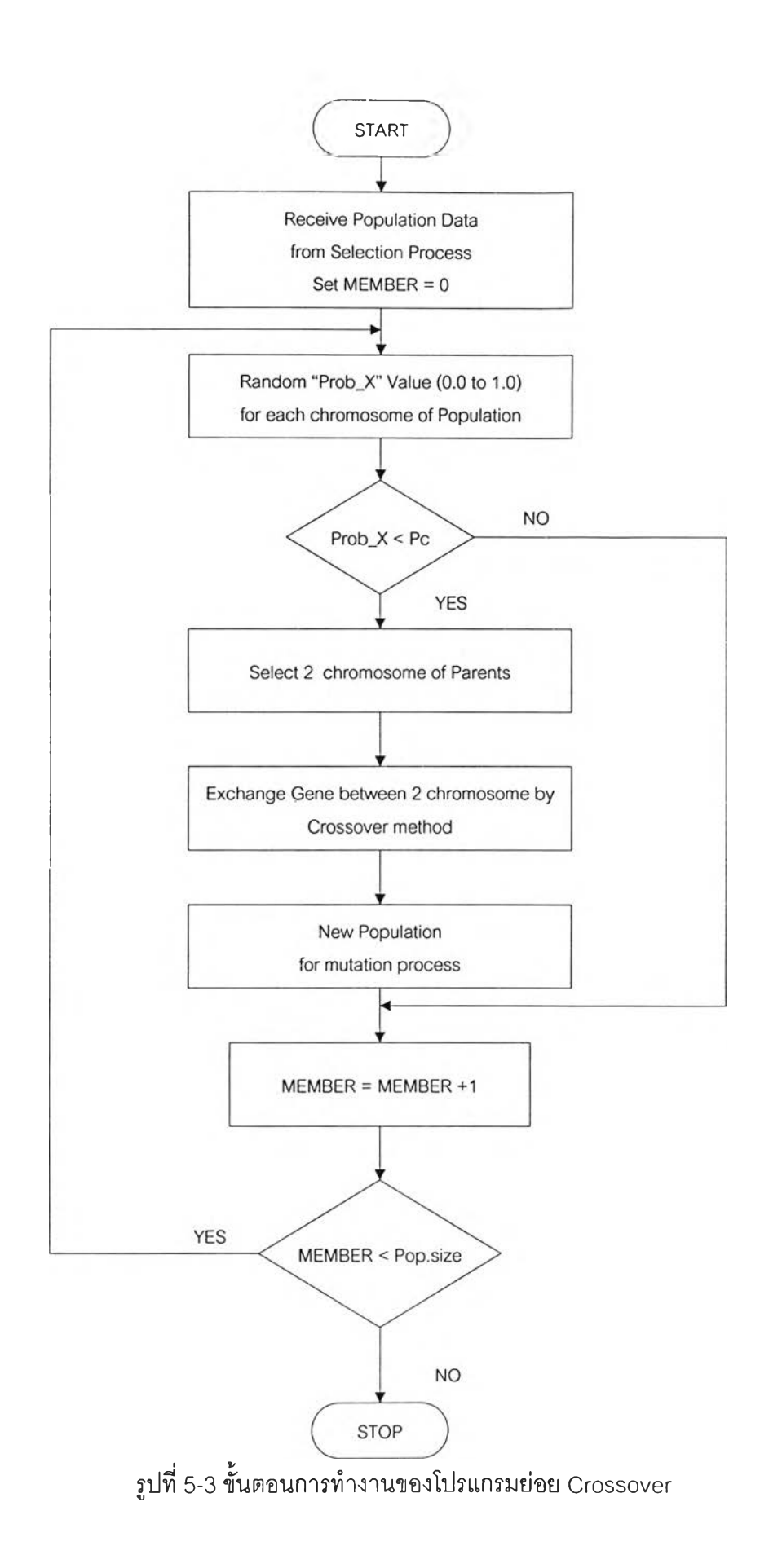

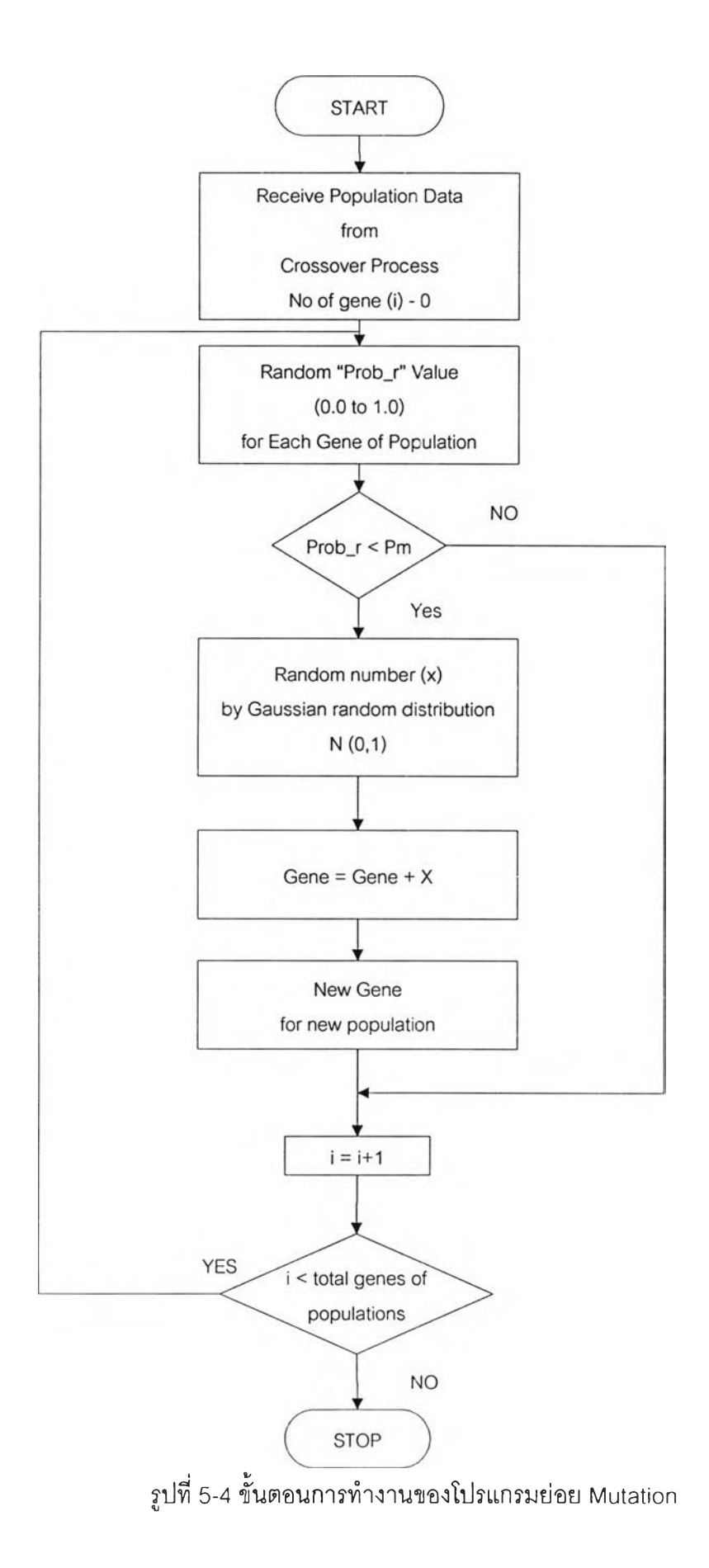

#### **5.3 การพัฒนาโปรแกรม GA+BPNN**

**โปรแกรม GA+BPNN ที่พัฒนาการบูรณาการการประยุกต์ใช้ GA ร่วมกับ BPNN โดย ใช้ GA จะสร้างชุดค่าถ่วงนํ้าหนักขึ้นมาหลายชุด ค่าถ่วงนํ้าหนักแต่ละชุดจากการสร้างด้วย GA จะ เป็นค่าถ่วงนํ้าหนักเริ่มต้นของ BPNN จากนั้นแบบจำลอง BPNN จะปรับค่าถ่วงนํ้าหนักในแต่ละ ชุดด้วยวิธีย้อนกลับตามจำนวนรอบการคำนวณซํ้าฃอง BPNN เพื่อหาค่าถ่วงนํ้าหนักสุดท้าย และ ใช้ค่าถ่วงนํ้าหนักสุดท้ายจากการเรียนรู้ด้วย BPNN แต่ละชุด คำนวณค่าผลลัพธ์เทียบกับข้อมูล จริงแล้วเปรียบเทียบความผิดพลาดของทุกชุดเป็นค่า RMSE แล้วนำกลับใปเข้าใน GA และเข้าล่ ขั้นตอนการ คัดเลือกพันธ์ การผสมข้ามพันธ์และการปรับปรุงพันธ์ตามลำดับ เพื่อสร้างค่าถ่วง นํ้าหนักเริ่มด้นสำหรับ BPNN ในรอบกัดไป ทำการคำนวณชํ้าจนครบจำนวนรอบการคำนวณสูงสุด ดังรูปที่ 5-5**

## **5.4 ตรวจสอบความถูกต้องของโปรแกรม BPNN**

**ขั้นตอนการคำนวณของโปรแกรม BPNN มีความสลับซับช้อนและมีค่าพารามิเตอร์ที่ใช้ ในการสร้างแบบจำลองเป็นจำนวนมาก ทำให้ผลการคำนวณอาจมีความผิดพลาดได้ เพื่อ ตรวจสอบความถูกต้องของโปรแกรม BPNN ที่พัฒนาขึ้น ในการขั้นตอนนี้จะเลือกแบบจำลอง สำเร็จรูป BPNN ชื่อ Qnet2000 ซึ่งได้รับความนิยมและเชื่อถือในงานศึกษาและวิจัยทั่วไป มา ปรับเทียบแบบจำลอง โดยนำผลลัพธ์จากแบบจำลองสำเร็จรูป Qnet2000 และผลลัพธ์ของ โปรแกรม BPNN ที่พัฒนามาเปรียบเทียบความถูกต้องทางสถิติและชลภาพนํ้าท่ากับข้อมูลที่วัด จริง**

## **5.5 การต้ดเสิอกขนตอนและพารามิเตอร์ของ GA เหมาะสม**

**เป็นการศึกษาคัดเลือกขั้นตอนและพารามิเตอร์ของ GA ที่เหมาะสมสำหรับแบบจำลอง ANN และ BPNN ในการพยากรณ์นํ้าท่าในฤดูฝนและฤดูแล้ง และผลการเลือกใช้ขั้นตอนและ พารามิเตอร์GA แบบต่างๆ ต่อความถูกต้องของการพยากรณ์ของทุกแบบจำลอง**

#### **5.6 การประยุกตไชในการพยากรณ์**

นำแบบจำลองที่พัฒนาทั้ง 3 โปรแกรมคือ BPNN, GA+ANN และ GA+BPNN มาใช้ ในการพยากรณ์น้ำท่าล่วงหน้า 1-7 วันของสถานีวัดน้ำท่า 6 สถานีในลุ่มน้ำปราจีนบุรี โดยใช้ โครงสร้างและพารามิเตอร์ที่ดีที่สุดจากขั้นตอนการคัดเลือกของโปรแกรมทั้งสาม

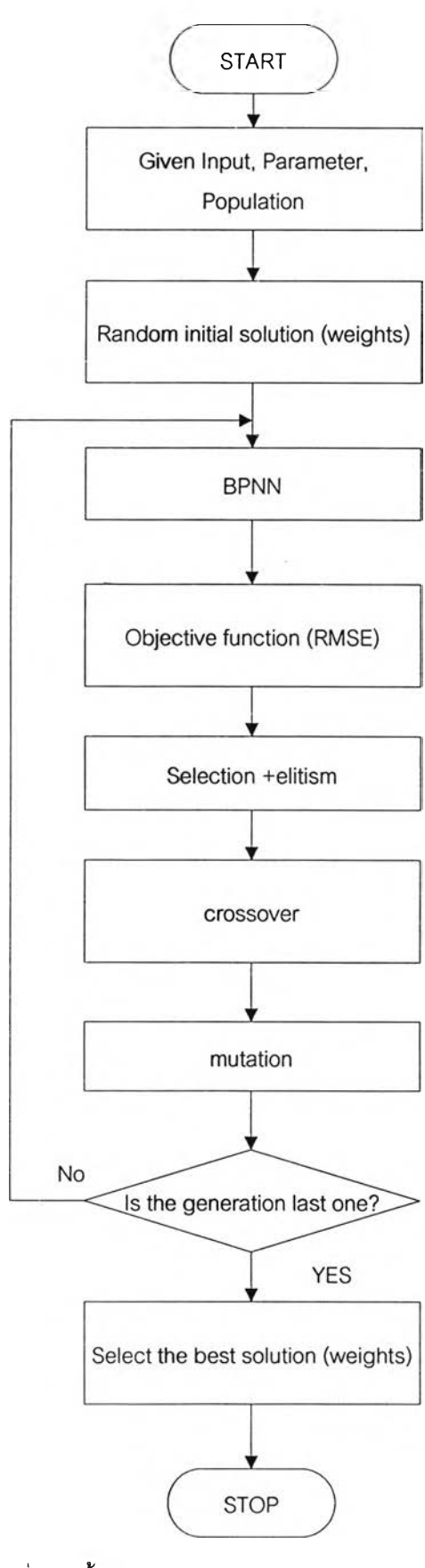

รูปที่ 5-5 ขั้นตอนโปรแกรม GA+BPNN

# **5.7 การเปรียบเทียบผลการพยากรณ์ระหว่างโปรแกรมทั้งสาม**

**เมื่อได้ทำการพัฒนาแบบจำลองและปรับเทียบโปรแกรมทั้งสามเสร็จเรียบร้อยแล้ว จะ นำผลการพยากรณ์ที่ได้จากทุกแบบจำลองมาเปรียบเทียบผลการพยากรณ์ด้วยค่าความถูกต้อง ทางสถิติและชลภาพนํ้าท่าเทียบกับข้อมูลที่วัดจรีงในช่วงข้อมูลเรียนรู้ (ปรับเทียบ) และช่วงข้อมูล ทดสอบ เพื่อพิจารณาถึงความแตกต่างของแบบจำลองทั้งสาม ไนการนำมาประยุกต์ใช้สำหรับการ พยากรณ์อัตราการไหลนํ้าท่ารายวัน**